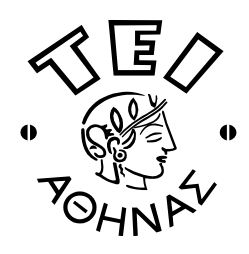

**ΣΕΙ ΑΘΗΝΑ ΥΟΛΗ ΣΕΥΝΟΛΟΓΙΚΩΝ ΕΦΑΡΜΟΓΩΝ ΣΜΗΜΑ ΗΛΕΚΣΡΟΝΙΚΗ**

# **A΄ ΕΞΕΣΑΣΙΚΗ ΠΕΡΙΟΔΟ ΕΑΡΙΝΟΤ ΕΞΑΜΗΝΟΤ 2010-2011**

# ΣΥΓΧΡΟΝΑ ΛΕΙΤΟΥΡΓΙΚΑ ΣΥΣΤΗΜΑΤΑ

Εισηγητής: Γ. Καλτσάς

**Σρίτη 05-07-2011**

# **ΘΕΜΑ 1<sup>Ο</sup>**

Να γραφεί μια γραμμή εντολής, η οποία:

- 1) Εάν στον κατάλογο εκκίνησης υπάρχουν αρχεία που εμπεριέχουν γραμμές οι οποίες τελειώνουν με "old" και το όνομά τους εμπεριέχει την γραμματοσειρά "last" να εκτελείται έλεγχος ανεύρεσης σε όλο το σύστημα όλων των αρχείων με κατάληξη "rtm" ή "rtl" ή "rtf" και να μεταβάλλονται οι άδειές τους σε r-xr-----.
- 2) Εάν ο χρήστης kkartis δεν βρίσκεται στο σύστημα να αποθηκεύονται στο αρχείο «~/log.txt» οι 15 πρώτες γραμμές όλων των αρχείων που του ανήκουν και έχουν κατάληξη "htm" ή αρχίζουν από "head".
- 3) Να ελέγχει εάν υπάρχει οπουδήποτε κάτω από τον κατάλογο εκκίνησης αρχείο με όνομα "see\_me", το οποίο να περιέχει την λέξη "dir" και εάν υπάρχει να προβάλει το μήνυμα "\*Finished!\*".
- 4) Να προβάλει τον αριθμό των καταλόγων του συστήματος που έχουν όνομα "name".
- 5) Αν υπάρχει ενεργή διεργασία με αριθμό 12 και είναι σταματημένη, να δημιουργείται αρχείο μηδενικού περιεχομένου με το όνομα "num-12.prc" στον κατάλογο εκκίνησης του χρήστη. Στην περίπτωση που υπάρχει το συγκεκριμένο αρχείο να μεταβάλλεται η ημερομηνία δημιουργίας του. Η καινούρια ημερομηνία να είναι αυτή κατά την οποία εκτελείται η συγκεκριμένη γραμμή εντολής.
- 6) Να προβάλλει τα ονόματα όλων των αρχείων που βρίσκονται κάτω από τον κατάλογο εκκίνησης του χρήστη, ταξινομημένα ως προς το μέγεθος κατά αύξουσα σειρά.
- 7) Να μεταφέρει όλα τα αρχεία που βρίσκονται κάτω από τον τρέχοντα κατάλογο και ανήκουν στον χρήστη fgert ή στον χρήστη sdertis στον κατάλογο ~/users\_old

*(4.0 μονάδες)*

#### OEMA<sub>2</sub><sup>o</sup>

Αναγνωρίστε και εξηγείστε αναλυτικά την λειτουργία του παρακάτω προγράμματος φλοιού:

KOSTAS=\$# MARIA=\$1  $TASOS = $1$  $ARIS=0$ while test \$# -gt 0 do if test \$1 -gt \$MARIA then  $MARIA = $1$ fi if test \$1 - It \$TASOS then  $TASOS = $1$ fi  $ARIS = \text{expr} $ARIS + $1$ shift done NAME=`expr \$ARIS / \$KOSTAS ` echo "1=\$MARIA, 2=\$TASOS, 3=\$NAME"

(3.5 μονάδες)

## OEMA<sub>3<sup>0</sup></sub>

Α) Τι γνωρίζετε για τον αλγόριθμο χρονοπρογραμματισμού «Η συντομότερη εργασία πρώτα»;

 $(1.3 \mu$ ονάδες)

 $\bf{B}$ ) Ποιοί είναι οι βασικοί αλγόριθμοι αντικατάστασης σελίδων (να αναφέρετε μόνο τα αντίστοιχα ονόματα)

(1.2 μονάδες)

## КАЛН ЕПІТҮХІА